# **app para apostar futebol**

- 1. app para apostar futebol
- 2. app para apostar futebol :casas de apostas com maiores odds
- 3. app para apostar futebol :sites de apostas com deposito minimo 1 real

### **app para apostar futebol**

Resumo:

**app para apostar futebol : Encha sua conta com vantagens! Faça um depósito em mka.arq.br e receba um bônus valioso para maximizar seus ganhos!**  contente:

Mais itens...

KTO: Primeira aposta sem risco.

Esportes da Sorte: Odds turbinadas em app para apostar futebol apostas. Betfair: Ofertas especiais e exchange.

### **app para apostar futebol**

É fácil realizar apostas online no Caixa, siga nossos 3 passos simples e comece agora mesmo!

- 1. Acesso: Você pode acessar através do /roleta-de-clubes-2024-08-06-id-41976.pdf ou do aplicativo CaixaBankNow.
- 2. Identificação: Insira a app para apostar futebol identificação nacional (CPF) no campo "Identificador" para efetuar o login.
- 3. Senha: Não se preocupe, a app para apostar futebol senha continua a mesma.

## **Requisitos para se inscrever**

Para se inscrever, é necessário possuir:

- Uma conexão de internet estável.
- Seus dados pessoais, incluindo nome, endereço e número de identificação de imposto.
- O documento de identidade válido ou passaporte emitido pela app para apostar futebol nação.
- Documentação que comprove a app para apostar futebol atividade econômica, conforme o seu país. Os documentos necessários podem variar de acordo com o emprego das pessoas.

### **Não perca tempo e entre para participar**

Aproveite e comece já a jogar e se divirtir com as /html/7games-link-do-app-2024-08-06-id-2206.html

### **app para apostar futebol :casas de apostas com maiores odds**

Denise é necessária por app para apostar futebol habilidade em app para apostar futebol analisar

dados e previstar resultados de jogos desportivos, o que a dimensão prática indicações nas apostam positivas para marketing. Além disse ela tambê m É responsável pela criação das estratégias mais eficazes no mercado 90

Denise é contínua por app para apostar futebol habilidade em app para apostar futebol analisar dados e previstar resultados de jogos desportivos, o que a Torna uma das primeiras referências nas aposta- positivas. Ela tem um fundo para aquisição dos Jogos Desporto Esporte/Equipamentos Evolutivos às equipas envolvidas ltima página

#### Aposta 3

Além de suas oportunidades em app para apostar futebol apostas esportiva, a Denise tambêm é responsável por criar uma estratégia para marketing A Bet90.

Primeiramente, é importante entender que os sites de apostas online são plataformas seguraS e confiáveis. desde quando você se registre em app para apostar futebol site autorizado a E licenciador! Após Se registrarem um portalde probabilidadees também É necessário depositara algum dinheiro Em app para apostar futebol conta para poder fazer suas jogada ". A maioria dos profissionais da arriscam internet oferece diferentes opções como pagamento: com cartões De crédito

Uma vez que o depósito seja feito, você poderá escolher entre uma ampla variedade de esportes e eventos em app para apostar futebol onde deseja fazer suas apostas. Isso inclui futebol basquete a tênis", vôlei", Entre outros! Além disso também é possível realizar comprações com evento ao vivo -o mesmo tornaa experiência ainda mais emocionante".

Além disso, é importante lembrar que as apostas online são apenas uma forma de entretenimento e não deveriam ser vistas como um modo garantida para ganhar dinheiro. É sempre bom arriscar com maneira responsávele dentro dos seus limites financeiros! Em resumo, o sistema de apostas online funciona da seguinte forma: você se registra em app para apostar futebol um sitedeposta a internet e deposita dinheiro na app para apostar futebol conta. escolhe determinado esporte ou evento com que deseja fazer uma votação; escolha do tipo porca é Aguarda O resultado! Se minha jogada for bem-sucedida também seu prêmio será creditadoem nossa Conta). No entanto – no importante lembrarque as parceriaS devem ser feitas sem responsabilidadee moderção".

### **app para apostar futebol :sites de apostas com deposito minimo 1 real**

### **Vila Nova derrota Cuiabá nos pênaltis e avança para a final da Copa Verde**

O Vila Nova venceu o Cuiabá nos pênaltis na partida de volta das semifinais da Copa Verde, realizada no sábado à noite (11). O placar agregado foi de 4 a 4, mas o Tigre saiu vitorioso nas penalidades com o resultado de 4 a 2.

Na grande final, o Vila Nova enfrentará o Paysandu em app para apostar futebol jogos de ida e volta. As informações sobre os confrontos serão confirmadas pela CBF em app para apostar futebol breve.

#### **Detalhes do Jogo**

No tempo normal, o Cuiabá se saiu melhor e marcou quatro gols nas redes adversárias, jogando em app para apostar futebol casa. Os gols do Dourado foram anotados por Lucas Fernandes (2), Allyson e Pitta. Já o Vila Nova conseguiu descontar com dois gols, marcados por Juan Christian e João Lucas.

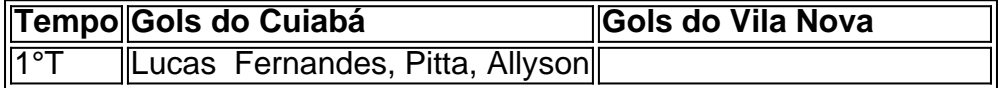

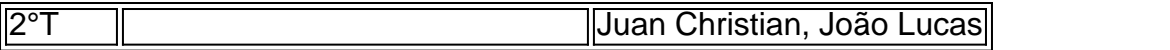

Na segunda etapa, o Vila Nova intensificou seus ataques e Pitta chegou a bater na trave em app para apostar futebol uma das chances. No entanto, Juan Christian e João Lucas conseguiram descontar e levaram o jogo para os pênaltis.

Nas penalidades, Ramon e Bruno Alves desperdiçaram para o Cuiabá, enquanto Rikelme e Denilson converteram para o Vila Nova. Já no Tigre, Ruan Santos, Apodi, Juan Christian e Alesson marcaram seus chutes.

#### **Próximos Jogos**

O Vila Nova retorna à campo na terça-feira (14), contra o Novorizontino, pela quinta rodada da Série B.

Por app para apostar futebol vez, o Cuiabá fará app para apostar futebol próxima partida na quarta-feira (15), contra o Deportivo Garcilaso, pela quinta rodada da Copa Sul-Americana.

Author: mka.arq.br

Subject: app para apostar futebol

Keywords: app para apostar futebol

Update: 2024/8/6 6:20:42